# **Microsoft Word 2016 (Avanzado)**

## Formación online • 30 horas de duración

# **CARACTERÍSTICAS**

# **Objetivo**  principal del curso

Aprenderás las funciones que te permitirán un uso más avanzado del procesador de textos: estilos, temas, tablas, índices, gráficos, organigramas, marca de agua, correspondencia, etc.

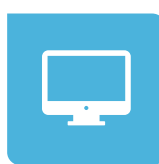

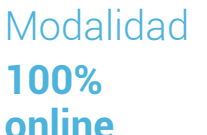

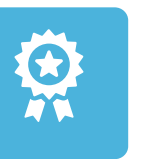

**Diploma** de Aprovechamiento

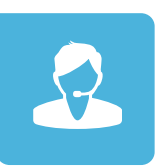

**Apoyo y asesoramiento** continuo

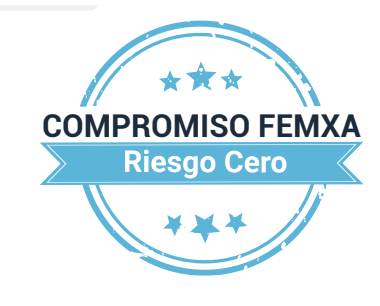

**Formación online (bonificable hasta el 100%)**

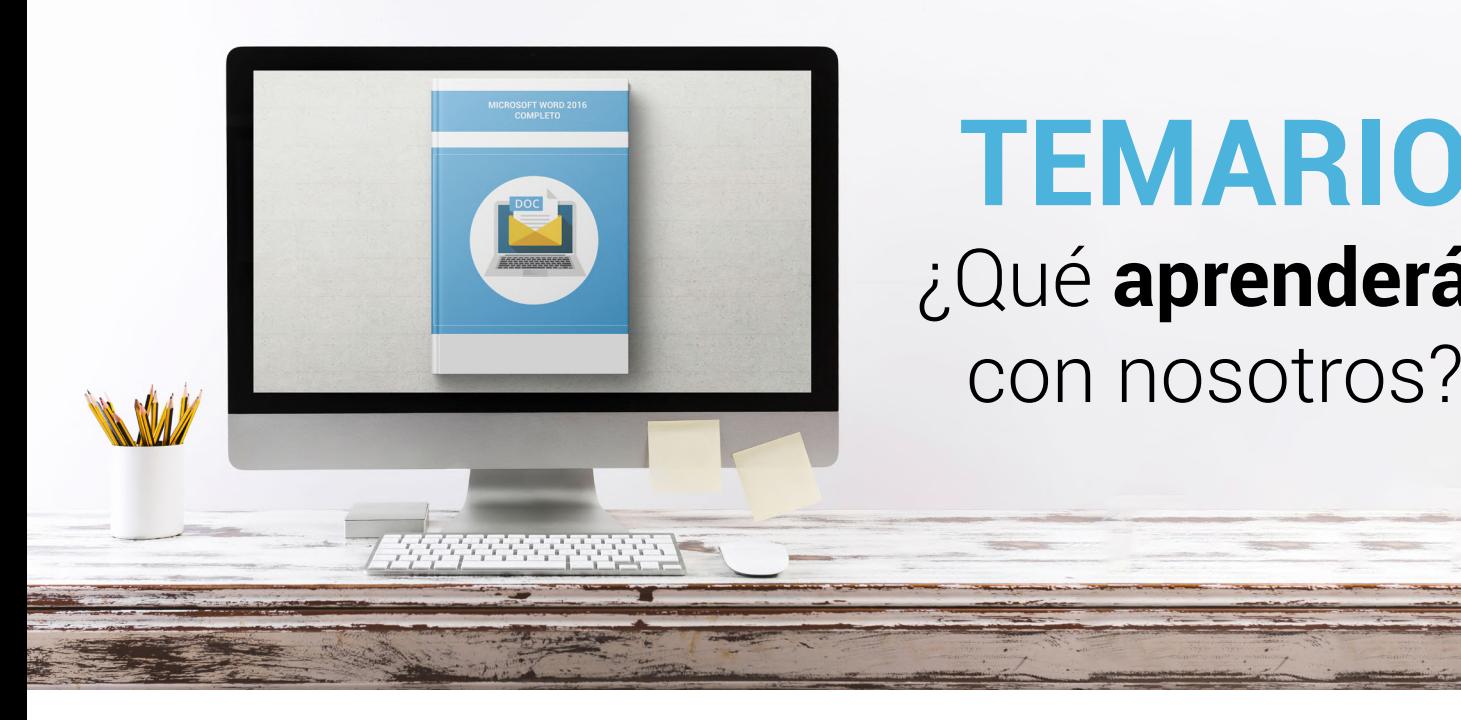

# **TEMARIO** ¿Qué **aprenderás**  con nosotros?

### **LISTAS Y ESQUEMAS.**

- Ordenar e interrumpir listas.
- Listas multinivel.
- Estilos de listas.
- Esquemas.

#### **TABLAS. 2**

**1**

- Insertar tablas.
- Dibujar tablas.
- Modificar una tabla.
- Cambiando el formato.
- Fórmulas y tablas anidadas.

#### **HERRAMIENTAS PARA ESCRIBIR. 3**

- Autocorrección.
- Acciones adicionales.
- Buscar sinónimos.
- Revisión en otro idioma.
- Traducir el texto.

#### **REFERENCIAS CRUZADAS Y MARCADORES. 4**

- Referencias cruzadas.
- Marcadores.
- Títulos.
- Texto oculto.

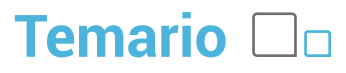

#### **ÍNDICES. 5**

- Marcar los elementos.
- Crear el índice.
- Tabla de contenido.
- Tablas de ilustraciones.
- Tabla de autoridades.
- Citas bibliográficas.

#### **DOCUMENTOS MAESTROS. 6**

- Crear subdocumentos.
- Trabajar con subdocumentos.
- Bloqueo de subdocumentos.

#### **REVISAR DOCUMENTOS. 7**

- Añadir comentarios.
- Marcas de revisión.
- Confirmar los cambios.
- Insertar campos.

#### **COMPARTIR Y PROTEGER DOCUMENTOS. 8**

- Compartir documentos.
- Comparar y combinar.
- Guardar con contraseña.
- Proteger documentos.
- Firmas digitales.

#### **AÑADIR OBJETOS. 9**

- Objetos WordArt.
- Cambiando el formato.
- Incluir ecuaciones.
- Otros objetos.

#### **GRÁFICOS DE DATOS. 10**

- Introducción de los datos.
- Cambiar el aspecto.
- Elementos del gráfico.
- Formato de los elementos.

### **Microsoft Word 2016 (Avanzado) Temario**  $\Box$

#### **ORGANIGRAMAS. 11**

- Tipos de organigramas.
- Crear la estructura.
- Establecer el formato.

### **WORD E INTERNET. 12**

- Insertar hipervínculos.
- Navegar entre los vínculos.
- Diseño de páginas web.
- Crear un blog.

#### **OTRAS FUNCIONES. 13**

- Crear un formulario.
- Introducir los campos.
- Utilizar macros.
- Otros formatos de archivo.
- Recuperar documentos.

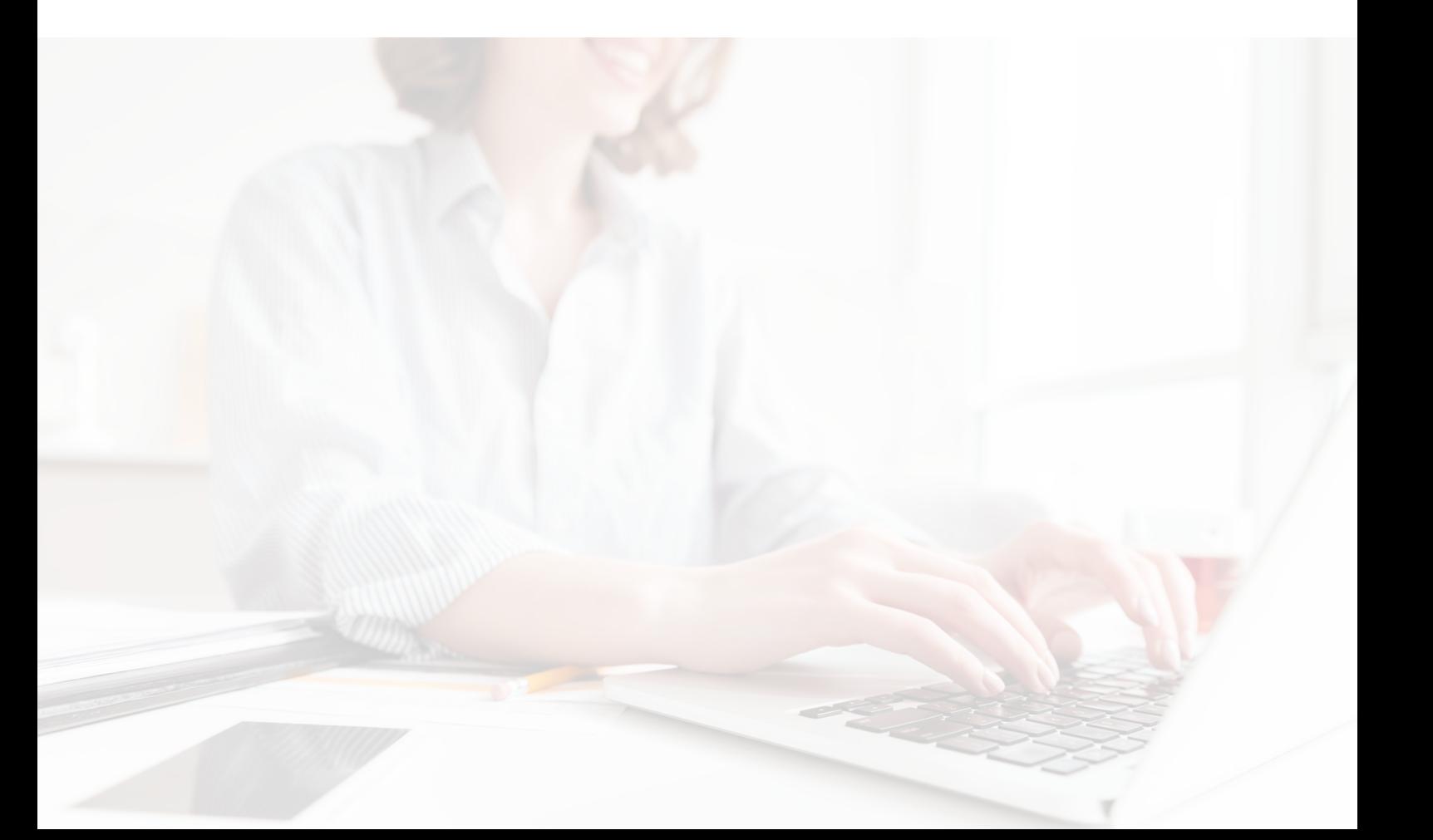

## WWW.CursosfemXa.es **METODOLOGÍA**

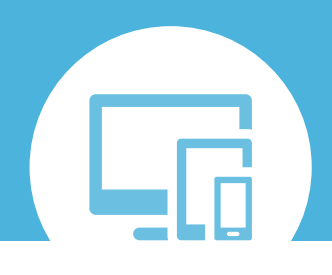

## **100% ONLINE. FLEXIBILIDAD**

Nuestra **metodología online** está pensada para que los alumnos adquieran un nivel de conocimiento adecuado a su ocupación profesional. Ofrecemos un nivel alto de interactividad, siguiendo un plan de trabajo totalmente **individualizado,** con un **seguimiento y evaluación, acceso a contenidos 24 horas y ejercicios** que facilitan y amenizan el aprendizaje.

Una vez matriculado, el alumno recibirá las claves de acceso al **Campus Virtual** del curso para que, desde ese momento, pueda acceder cuando quiera (24 horas al día) en función de su disponibilidad horaria, y desde cualquier PC. Solo necesita conexión a Internet.

Además, el ritmo y el itinerario didáctico del curso están diseñados para ser conciliados con responsabilidades personales y laborales de los estudiantes.

### **¿Qué ventajas tiene la formación online?:**

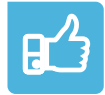

**Fácil de utilizar:** no se necesitan conocimientos específicos de informática para realizar el curso. Nuestra plataforma online orienta paso a paso en todo el proceso de formación.

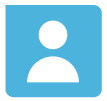

**Tutor personal:** se pueden resolver las dudas en directo en horario de tutorías o consultar con un tutor personal a través de e-mail.

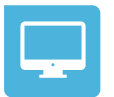

**Desde cualquier dispositivo:** sin desplazamientos. Con las claves de acceso se puede acceder al curso desde cualquier dispositivo.

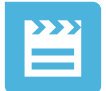

**Vídeos y herramientas multimedia:** Foros, chats, casos prácticos y múltiples vídeos que harán que tu aprendizaje sea mucho más ameno.

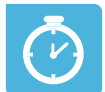

**Disponible las 24 horas:** se puede acceder al curso en cualquier momento del día.

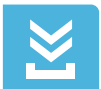

**Contenido descargable:** el contenido del curso y todo el material complementario está disponible para su descarga.

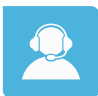

**Soporte técnico:** un equipo de soporte informático estará disponible para cualquier incidencia.

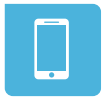

**Tutorías telefónicas:** el tutor estará disponible telefónicamente.